лифериании в виденеце.<br>ФИО: Юров Сергей Серафимови<mark>ч</mark>атономная некоммерческая орг<mark>анизация высшего образования</mark> **"ИНСТИТУТ БИЗНЕСА И ДИЗАЙНА"** ФАКУЛЬТЕТ УПРАВЛЕНИЯ БИЗНЕСОМ Документ подписан простой электронной подписью Информация о владельце: Должность: ректор Дата подписания: 15.05.2024 12:52:34 Уникальный программный ключ: 3cba11a39f7f7fadc578ee5ed1f72a427b45709d10da52f2f114bf9bf44b8f14

УТВЕРЖДАЮ Ректор  $M_{\text{A}}$ С.С. Юров «29» июня 2023 г.

# **РАБОЧАЯ ПРОГРАММА ДИСЦИПЛИНЫ**

# **Б1.О.08 ИНФОРМАЦИОННЫЕ ТЕХНОЛОГИИ В ПРИКЛАДНЫХ КОММУНИКАЦИЯХ, РЕКЛАМЕ И PR**

**Для направления подготовки:** 42.03.01 Реклама и связи с общественностью (уровень бакалавриата)

**Типы задач профессиональной деятельности**: *маркетинговый; организационный; авторский*

> **Направленность (профиль):** «Цифровые коммуникации»

# **Формы обучения**:

очная, очно-заочная, заочная

**Москва – 2023**

Разработчик: Матюшкин Вадим Сергеевич, кандидат психологических наук, доцент кафедры менеджмента и маркетинга АНО ВО «Институт бизнеса и дизайна».

«20» июня 2023 г. \_\_\_\_\_\_\_\_\_\_\_\_\_\_ /В.С. Матюшкин /

Рабочая программа разработана в соответствии с требованиями ФГОС ВО 42.03.01 Реклама и связи с общественностью (уровень бакалавриата), утв. Приказом Министерства образования и науки РФ № 512 от 08.06.2017 г.

#### СОГЛАСОВАНО:

Декан ФУБ  $\overbrace{\phantom{a}}$  /Н.Е. Козырева / (подпись)

Заведующая кафедрой разработчика РПД \_\_\_\_\_\_\_\_\_\_\_\_\_\_\_\_\_ / Е.С. Мальцева /

(подпись)

Протокол заседания кафедры № 10 от «22» июня 2023 г.

# **1. ЦЕЛЬ И ЗАДАЧИ ДИСЦИПЛИНЫ**

**Цель:** дать представление о современных технических средствах и информационнокоммуникационных технологиях для получения первичного опыта работы с информационными технологиями и базами данных в процессе создания коммуникационного продукта.

### **Задачи:**

- охарактеризовать применение современных цифровых устройств, платформ и программного обеспечения на всех этапах создания текстов рекламы и связей с общественностью и (или) иных коммуникационных продуктов;
- дать представление о современных российских и зарубежных базах данных;
- сформировать представление о систематизированной информации для использования в профессиональной деятельности;
- обучить процессам и методам поиска, сбора, хранения, обработки, распространения информации с учетом особенностей Федеральных законов «Об информации, информационных технологиях и о защите информации» от 27.07.2006 N 149-ФЗ и «О рекламе» от 13.03.2006 N 38-ФЗ.

# **2. МЕСТО ДИСЦИПЛИНЫ В СТРУКТУРЕ ОПОП**

### **2.1. Место дисциплины в учебном плане:**

**Блок:** Блок 1. Дисциплины (модули).

**Часть:** Обязательная часть.

**Осваивается:** 3 семестр по очной форме обучения, 4 семестр по очно-заочной и заочной формам обучения.

# **3. КОМПЕТЕНЦИИ, ФОРМИРУЕМЫЕ В РЕЗУЛЬТАТЕ ОСВОЕНИЯ ДИСЦИПЛИНЫ**

**УК-4** – способен осуществлять деловую коммуникацию в устной и письменной формах на государственном языке Российской Федерации и иностранном(ых) языке(ах);

**ОПК-6** - способен понимать принципы работы современных информационных технологий и использовать их для решения задач профессиональной деятельности

# **4. РЕЗУЛЬТАТЫ ОСВОЕНИЯ ДИСЦИПЛИНЫ ОБУЧАЮЩИМСЯ**

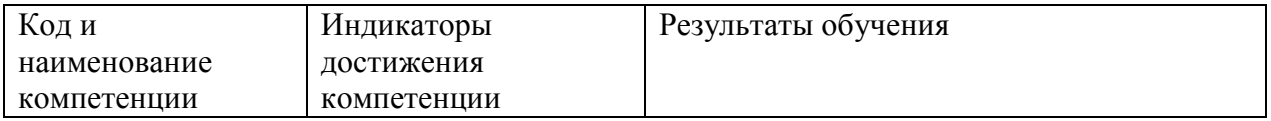

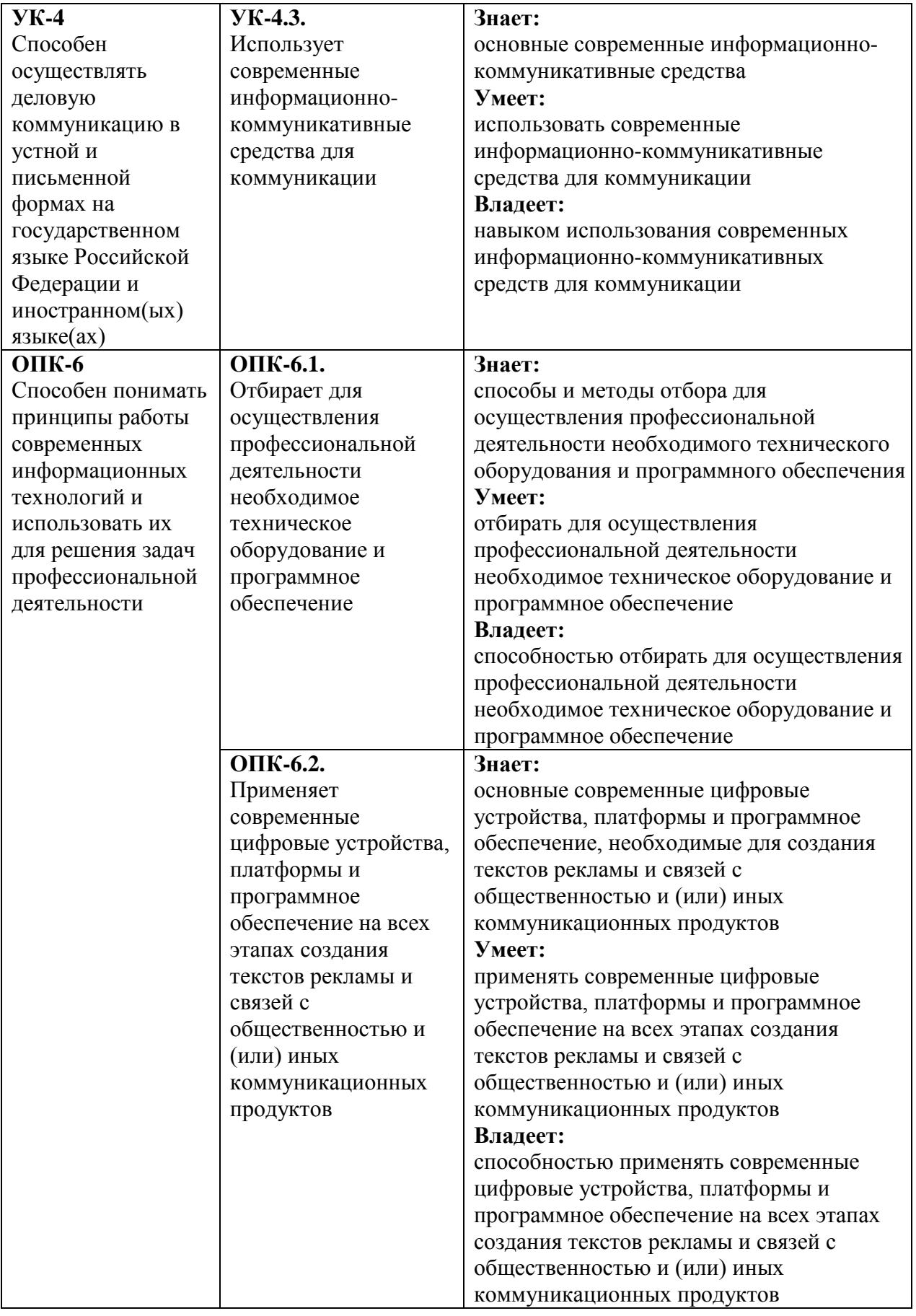

# **5. ОБЪЕМ ДИСЦИПЛИНЫ И РАСПРЕДЕЛЕНИЕ ВИДОВ УЧЕБНОЙ РАБОТЫ ПО СЕМЕСТРАМ**

Общая трудоемкость дисциплины «Информационные технологии в прикладных коммуникациях, рекламе и PR» для студентов всех форм обучения, реализуемых в АНО ВО «Институт бизнеса и дизайна» по направлению подготовки 42.03.01 Реклама и связи с общественностью, составляет: 3 зачетные единицы (108 часов).

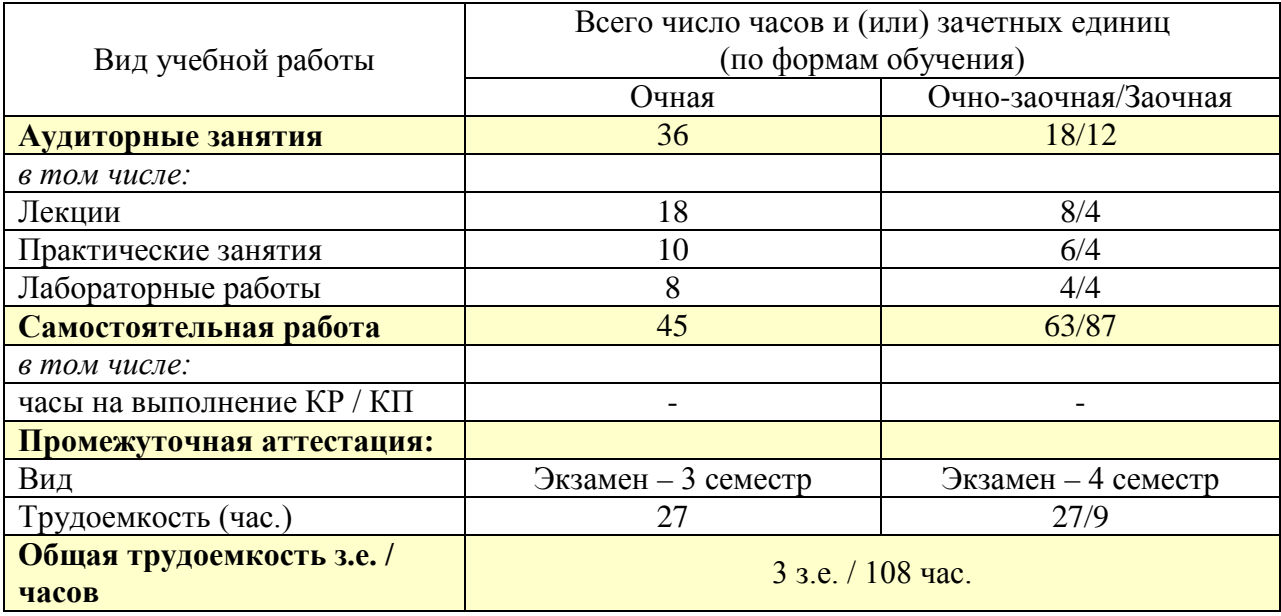

# **6. СТРУКТУРА И СОДЕРЖАНИЕ ДИСЦИПЛИНЫ**

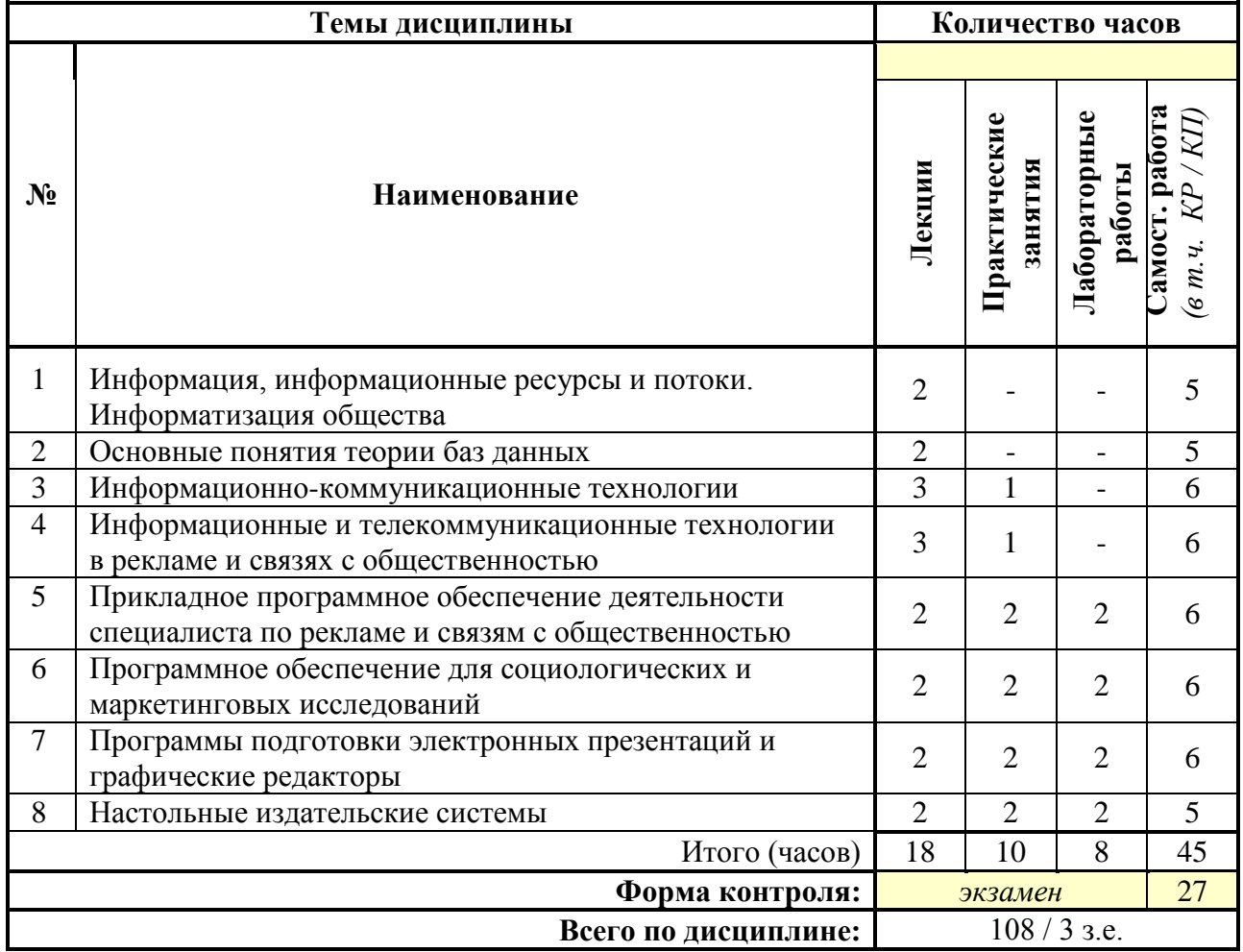

*по очной форме обучения*

|                | Темы дисциплины                                                                                      | Количество часов |                         |                        |                                                       |
|----------------|----------------------------------------------------------------------------------------------------|------------------|-------------------------|------------------------|-------------------------------------------------------|
|                |                                                                                                    |                  |                         |                        |                                                       |
| $N_2$          | Наименование                                                                                         | Лекции           | Практические<br>занятия | Лабораторные<br>работы | амост. работа<br>$\mathcal{R}$<br>$\theta$ m. $\mu$ . |
| $\mathbf{1}$   | Информация, информационные ресурсы и потоки.<br>Информатизация общества                              | 1                |                         |                        | 7                                                     |
| $\overline{2}$ | Основные понятия теории баз данных                                                                   | $\mathbf{1}$     |                         |                        | 8                                                     |
| 3              | Информационно-коммуникационные технологии                                                            | $\mathbf{1}$     | $\mathbf{1}$            |                        | 8                                                     |
| $\overline{4}$ | Информационные и телекоммуникационные технологии<br>в рекламе и связях с общественностью             | 1                | 1                       |                        | 8                                                     |
| 5              | Прикладное программное обеспечение деятельности<br>специалиста по рекламе и связям с общественностью | $\mathbf{1}$     | 1                       | 1                      | 8                                                     |
| 6              | Программное обеспечение для социологических и<br>маркетинговых исследований                          | $\mathbf{1}$     | $\mathbf{1}$            | 1                      | 8                                                     |
| $\overline{7}$ | Программы подготовки электронных презентаций и<br>графические редакторы                              | $\mathbf{1}$     | 1                       | 1                      | 8                                                     |
| 8              | Настольные издательские системы                                                                      | 1                | 1                       | 1                      | 8                                                     |
|                | Итого (часов)                                                                                        | 8                | 6                       | $\overline{4}$         | 63                                                    |
|                | Форма контроля:                                                                                      | экзамен          |                         |                        | 27                                                    |
|                | Всего по дисциплине:                                                                                 | $108/3$ 3.e.     |                         |                        |                                                       |

*по очно-заочной форме обучения* 

# *по заочной форме обучения*

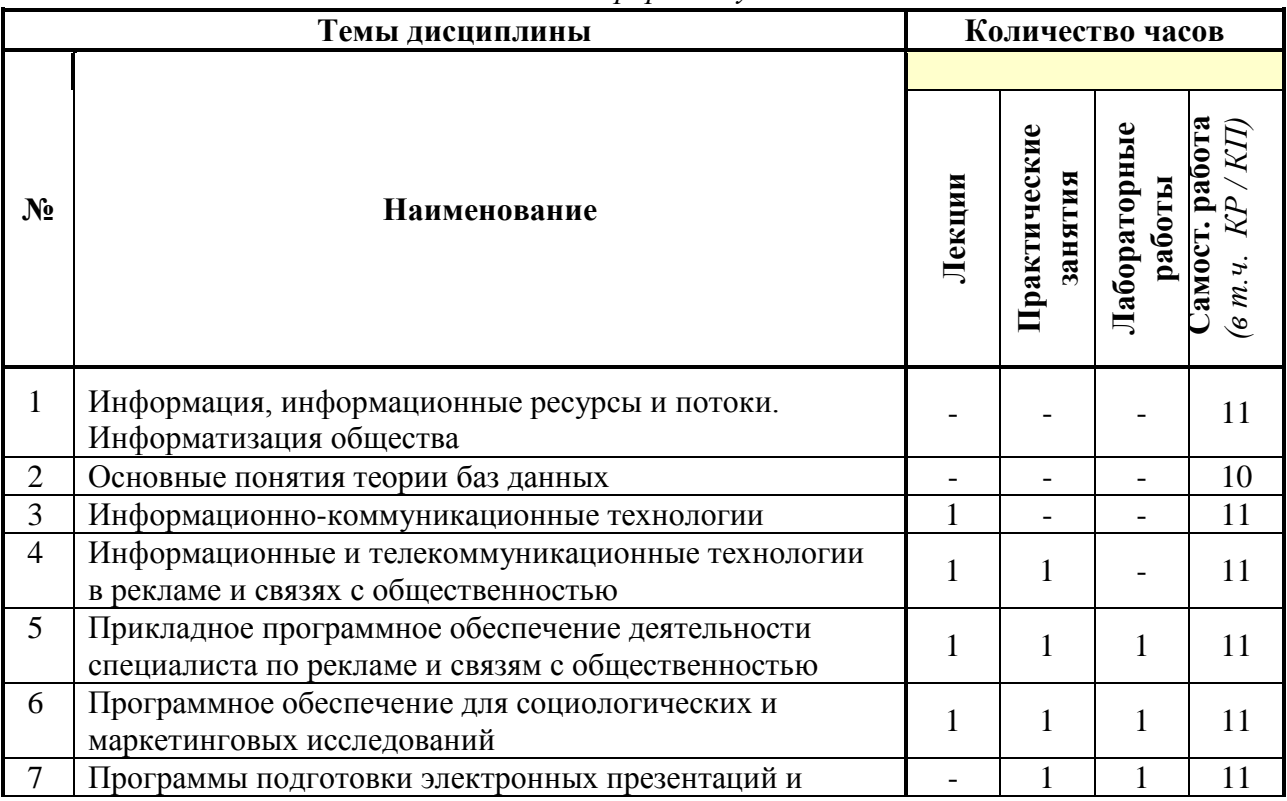

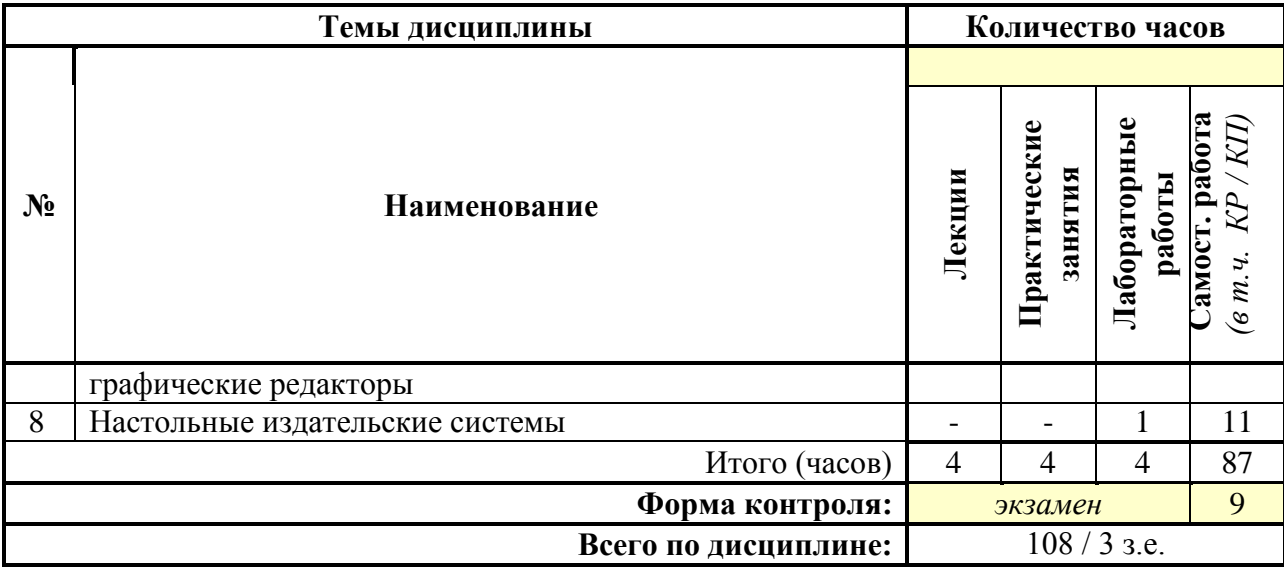

### **СОДЕРЖАНИЕ ТЕМ ДИСЦИПЛИНЫ**

## *Тема 1. Информация, информационные ресурсы и потоки. Информатизация общества*

Понятие информации. Свойства информации: ценность, актуальность, достоверность, полнота. Роль информации и систем управления информацией в рекламе и связях с общественностью. Докомпьютерные способы работы с информацией. Современные требования к информации. Информационные ресурсы и информационный потенциал. Информационные потоки в организациях, их структура и характеристика (вид информации, мощность потока, необходимость защиты). Предпосылки и последствия информатизации. Понятие информационного ресурса предприятия.

#### *Тема 2. Основные понятия теории баз данных*

Эволюция методов хранения данных. Недостатки файловых систем для организации информационных систем. Понятие информации, данных, знаний, предметной области, базы и банка данных. Принципы централизованного управления данными. Локальные информационные системы. Способы разработки и выполнения приложений. Схема обмена данными при работе с БД. Жизненный цикл БД. Классификация БД по типам. Характеристики каждого типа.

Фактографические БД: основные понятия, принципы организации. Модели представления данных (сетевая модель, иерархическая модель, реляционная модель, постреляционная модель, многомерная модель, объектно-ориентированная модель). Общая характеристика моделей, основные понятия, СУБД, работающие с рассматриваемыми моделями.

Документальные БД: назначение и основные понятия, обработка входящей информации, поиск информации в документальных БД.

#### *Тема 3. Информационно-коммуникационные технологии*

Понятие информационно-коммуникационных технологий. Классификация и этапы развития информационно-коммуникационных технологий. Инфраструктура рынка информационных технологий. Уровень развития информационных технологий в России. Классификация рекламных носителей в Интернете. Преимущества и недостатки разных носителей. Федеральный закон № 149-ФЗ от 27.07.2006 г. «Об информации, информационных технологиях и о защите информации». Формирование

информационного пространства в нашей стране. Развитие ИКТ-инфраструктуры и услуг, оказываемых на ее основе. Развитие национальных информационных ресурсов. Осуществление контроля и надзора, а также обеспечение безопасности в сфере ИКТ. Место России в международных рейтингах развития информационно-коммуникационных технологий. Показатели успешной реализации государственной политики в области развития информационно-коммуникационных технологий. Индекс развития ИКТ (ICT Development Index - IDI); Индекс развития электронного правительства ООН (E-Government Development Index - EGDI). Индекс сетевой готовности (Networked Readiness Index - NRI).

# *Тема 4. Информационные и телекоммуникационные технологии в рекламе и связях с общественностью*

Роль использования информационных технологий в сфере рекламной деятельности. Преимущества сети Интернет для ведения бизнеса.

Преимущества использования возможностей компьютерных сетей в рекламной деятельности. Информационные технологии как: инструмент экономии различных ресурсов (временных, трудовых, материальных); основа для реструктуризации бизнеспроцессов; возможность предоставить максимум необходимой информации об объекте рекламы в виртуальной среде. Информационно-коммуникационные технологии как самый эффективный способ фокусированного воздействия на целевую аудиторию и конкретных пользователей, а также действенный инструмент для оперативного, четкого и глубокого анализа рекламных мероприятий.

# *Тема 5. Прикладное программное обеспечение деятельности специалиста по рекламе и связям с общественностью*

Классификация программного обеспечения. Системное программное обеспечение. Операционные системы. Прикладное программное обеспечение. Прикладные программы офисного назначения. Текстовый процессор Microsoft Word. Табличный процессор Microsoft Excel. Основные приемы работы в Microsoft Excel. Пример вычислений. Деловая графика в Microsoft Excel. Статистический анализ данных в Excel. Статистические функции. Пакет анализа.

### *Тема 6. Программное обеспечение для социологических и маркетинговых исследований*

Программное обеспечение для сбора рекламной информации. Программное обеспечение для анализа рекламной информации. Программное обеспечение для медиаисследований и медиапланирования. Применение пакета статистического анализа SPSS в исследованиях.

### *Тема 7. Программы подготовки электронных презентаций и графические редакторы*

Обзор программ разработки презентаций. Подготовка электронных презентаций в Microsoft Power Point. Графические редакторы Растровая и векторная компьютерная графика. Достоинства, недостатки, область применения. Основные приемы работы

#### *Тема 8. Настольные издательские системы*

Обзор программ макетирования и верстки. Создание публикации. Верстка рекламных каталогов. Графические возможности программ.

# **7. ПРИМЕРНАЯ ТЕМАТИКА КУРСОВЫХ РАБОТ**

Курсовая работа не предусмотрена

# **8. ФОНД ОЦЕНОЧНЫХ СРЕДСТВ ПО ДИСЦИПЛИНЕ:** Приложение 1.

# **9. УЧЕБНО-МЕТОДИЧЕСКОЕ И ИНФОРМАЦИОННОЕ ОБЕСПЕЧЕНИЕ ДИСЦИПЛИНЫ:**

# **9.1. Рекомендуемая литература:**

- 1. Радомский В.М. Информационные системы и технологии в изобретательской деятельности и рекламе: учебное пособие / В.М. Радомский. – Самара: Самарский государственный архитектурно-строительный университет, 2012. – 148 с. Режим доступа:<http://biblioclub.ru/index.php?page=book&id=143495>
- 2. Катаев А.В. Интернет-маркетинг: учебное пособие / А.В. Катаев, Т.М. Катаева; Министерство науки и высшего образования РФ, Южный федеральный университет, Инженерно-технологическая академия. – Ростов-на-Дону; Таганрог: Южный федеральный университет, 2018. – 154 с.

Режим доступа:<http://biblioclub.ru/index.php?page=book&id=499687>

- 3. Поминова Н.А. Точки контакта онлайн: практическое пособие / Н.А. Поминова, И.Б. Манн. – Москва: СилаУма-Паблишер, 2014. – 124 с. Режим доступа: <http://biblioclub.ru/index.php?page=book&id=236759>
- 4. Жуков Р.А. Базы данных: учебно-методическое пособие по дисциплине «Базы данных» / Р.А. Жуков. – Москва; Берлин: Директ-Медиа, 2019. – 177 с. : ил., схем., табл.

Режим доступа: [https://biblioclub.ru/index.php?page=book\\_red&id=566814](https://biblioclub.ru/index.php?page=book_red&id=566814)

5. Правовое регулирование информационных отношений в области массовой информации: учебное пособие / О.В. Ахрамеева, И.Ф. Дедюхина, О.В. Жданова и др.; Ставропольский государственный аграрный университет, Кафедра государственного и муниципального управления и права. – Ставрополь: Ставропольский государственный аграрный университет, 2015. – 65 с.

Режим доступа:<http://biblioclub.ru/index.php?page=book&id=438601>

6. Хомяков В.И. Правовое регулирование средств массовой информации и рекламы: учебное пособие / В.И. Хомяков, В.А. Егошкина. - Москва; Берлин: Директ-Медиа, 2017. - 264 с.

Режим доступа: <http://biblioclub.ru/index.php?page=book&id=476726>

- 7. Мышляев В.С. iМаркетинг. Работаем по системе: практическое пособие / В.С. Мышляев. – Москва: СилаУма-Паблишер, 2014. – 264 с. Режим доступа:<http://biblioclub.ru/index.php?page=book&id=236760>
- 8. Крюкова Е. 100+ хаков для интернет-маркетологов: как получить трафик и конвертировать его в продажи / Е. Крюкова, Д. Савельев; ред. Л. Любавина. - Москва: Альпина Паблишер, 2018. - 303 с.

Режим доступа: <http://biblioclub.ru/index.php?page=book&id=495615>

9. Ермолова Н. Продвижение бизнеса в социальных сетях Facebook, Twitter, Google+ : практическое пособие / Н. Ермолова; ред. Н. Нарциссова. – 2-е изд., испр. и доп. – Москва: Альпина Паблишер, 2016. – 401 с.

Режим доступа:<http://biblioclub.ru/index.php?page=book&id=279818>

10. Москалев С.М. Интернет-технологии и реклама в бизнесе: учебное пособие / С.М. Москалев; Министерство сельского хозяйства РФ, Санкт-Петербургский государственный аграрный университет. - Санкт-Петербург: СПбГАУ, 2018. - 101 с.

Режим доступа:<http://biblioclub.ru/index.php?page=book&id=491717>

- 11. БИТ. Бизнес & Информационные технологии / изд. ООО «Синдикат 13»; гл. ред. Г. Положевец. – Москва: Синдикат 13, 2017. – № 3(66). – 68 с.: ил. Режим доступа: https://biblioclub.ru/index.php?page=book\_red&id=459109
- 12. БИТ. Бизнес & Информационные технологии / изд. «.и. ИД ; гл. ред. Г. Положевец. Москва: Положевец и партнеры, 2018. – № 7 (80). – 68 с. Режим доступа: https://biblioclub.ru/index.php?page=book\_red&id=562404
- 13. Алашкин П. Все о рекламе и продвижении в Интернете / П. Алашкин; ред. П. Суворова. - Москва: Альпина Бизнес Букс, 2016. - 220 с. Режим доступа:<http://biblioclub.ru/index.php?page=book&id=229721>

*Нормативно-правовые акты:* 

- 1. Конституция Российской Федерации.
- 2. Закон РФ от 27.12.1991 N 2124-1 «О средствах массовой информации».
- 3. Закон РФ от 8 июля 2006, 398-ФЗ «Об информации, информационных технологиях и о защите информации».
- 4. Закон РФ от 13.03.2006 N 38-ФЗ «О рекламе».

## **9.2. Перечень информационных технологий, используемых при осуществлении образовательного процесса по дисциплине (модулю), включая перечень лицензионного и свободно распространяемого программного обеспечения.**

При осуществлении образовательного процесса по данной учебной дисциплине предполагается использование:

## **Лицензионное и свободно распространяемое программное обеспечение, в том числе отечественного производства:**

1. Windows 10 Pro Professional (Договор: Tr000391618, Лицензия: V8732726);

2. Microsoft Office Professional Plus 2019 (Договор: Tr000391618, Лицензия: V8732726);

- 3. Браузер Google Chrome;
- 4. Браузер Yandex;

5. Adobe Reader - программа для просмотра, печати и комментирования документов в формате PDF

# **9.3. Перечень современных профессиональных баз данных, информационных справочных систем и ресурсов информационно-телекоммуникационной сети «Интернет»**

- 1. [https://biblioclub.ru/-](https://biblioclub.ru/) университетская библиотечная система online Библиоклуб.ру
- 2. <http://window.edu.ru/> единое окно доступа к образовательным ресурсам
- 3. <https://uisrussia.msu.ru/> базы данных и аналитических публикаций университетской информационной системы Россия
- 4. <https://www.elibrary.ru/> электронно-библиотечная система eLIBRARY.RU, крупнейшая в России электронная библиотека научных публикаций
- 5. <http://www.consultant.ru/> справочная правовая система КонсультантПлюс
- 6. <https://gufo.me/> справочная база энциклопедий и словарей Gufo.me
- 7. [https://slovaronline.com](https://slovaronline.com/) поисковая система по всем доступным словарям и энциклопедиям
- 8. <https://www.tandfonline.com/> коллекция журналов Taylor&Francis Group включает в себя около двух тысяч журналов и более 4,5 млн. статей по различным областям знаний
- 9. <https://www.terrasoft.ru/> сайт компании Террасофт лидера на российском рынке корпоративного программного обеспечения для управления бизнес-процессами и CRM. Компания является одним из ключевых игроков мирового рынка BPM и CRM
- 10. <http://www.tern.ru/> сайт компании «Терн» (компания разрабатывает и внедряет корпоративные аналитические системы, предоставляет технологии Business Intelligence (BI) для решения широкого круга задач в целях укрепления и повышения эффективности бизнеса, используя информационные системы
- 11. <https://www.microsoft.com/ru-ru> официальный сайт компании Microsoft
- 12. [www.gallopercrm.ru](http://www.gallopercrm.ru/)  сайт компании Galloper CRM разработчика системы Galloper CRM для автоматизации отделов продаж
- 13. <http://www.cnews.ru/> интернет-портал CNews, посвященный телекоммуникациям, информационным технологиям и программному обеспечению бизнеса
- 14. [http://www.akarussia.ru/knowledge/industrial\\_standarts](http://www.akarussia.ru/knowledge/industrial_standarts) база данных по индустриальным стандартам интерактивной рекламы (разработано IAB Russia и утверждено комиссией по индустриальным стандартам АКАР)
- 15. <https://www.sodaspeaks.com/> Международная организация SoDA (представляет ассоциацию крупнейших digital-агентств и высококлассных продакшен-компаний)
- 16. [https://www.sciencedirect.com/browse/journals-and](https://www.sciencedirect.com/browse/journals-and-books?contentType=JL&subject=computer-science)[books?contentType=JL&subject=computer-science](https://www.sciencedirect.com/browse/journals-and-books?contentType=JL&subject=computer-science) – коллекция журналов в открытом доступе по информатике
- 17. [https://www.techtarget.com](https://www.techtarget.com/)  сайт компании TechTarget, одного из лидеров в разработке информационных технологий для корпоративных клиентов

# **10. МАТЕРИАЛЬНО-ТЕХНИЧЕСКОЕ ОБЕСПЕЧЕНИЕ ДИСЦИПЛИНЫ**

1. Оборудованные учебные аудитории, в том числе с использованием видеопроектора и подключением к сети «Интернет» и доступом в электронную информационно-образовательную среду Института.

2. Аудитории для самостоятельной работы с подключением к сети «Интернет» и доступом в электронную информационно-образовательную среду Института.

3. Компьютерный класс с подключением к сети «Интернет» и доступом в электронную информационно-образовательную среду Института.

4. Аудио и видеоаппаратура.

5. Учебно-наглядное оборудование.

No 404

Учебная аудитория для проведения учебных занятий. Аудитория оснащена оборудованием и техническими средствами обучения:

а) учебной мебелью: столы, стулья, доска маркерная учебная

б) стационарный широкоформатный мультимедиа-проектор Epson EB-X41, экран, колонки.

в) 26 компьютеров, подключенных к сети «Интернет», с обеспечением доступа в электронную информационно-образовательную среду АНО ВО «Институт бизнеса и дизайна»

No 402

Помещение для самостоятельной работы. Аудитория оснащена оборудованием и техническими средствами обучения:

а) учебной мебелью: столы, стулья, доска маркерная учебная

б) стационарный широкоформатный мультимедиа-проектор Epson EB-X41, экран, колонки.

в) 22 компьютера, подключенных к сети «Интернет», с обеспечением доступа в электронную информационно-образовательную среду АНО ВО «Институт бизнеса и дизайна»

#### **11. МЕТОДИЧЕСКИЕ РЕКОМЕНДАЦИИ ДЛЯ ОБУЧАЮЩИХСЯ ПО ОСВОЕНИЮ ДИСЦИПЛИНЫ**

Продуктивность усвоения учебного материала во многом определяется интенсивностью и качеством самостоятельной работы студента. Самостоятельная работа предполагает формирование культуры умственного труда, самостоятельности и инициативы в поиске и приобретении знаний; закрепление знаний и навыков, полученных на всех видах учебных занятий; подготовку к предстоящим занятиям, экзаменам; выполнение контрольных работ.

Самостоятельный труд развивает такие качества, как организованность, дисциплинированность, волю, упорство в достижении поставленной цели, вырабатывает умение анализировать факты и явления, учит самостоятельному мышлению, что приводит к развитию и созданию собственного мнения, своих взглядов. Умение работать самостоятельно необходимо не только для успешного усвоения содержания учебной программы, но и для дальнейшей творческой деятельности.

Основу самостоятельной работы студента составляет работа с учебной и научной литературой. Из опыта работы с книгой (текстом) следует определенная последовательность действий, которой целесообразно придерживаться. Сначала прочитать весь текст в быстром темпе. Цель такого чтения заключается в том, чтобы создать общее представление об изучаемом (не запоминать, а понять общий смысл прочитанного). Затем прочитать вторично, более медленно, чтобы в ходе чтения понять и запомнить смысл каждой фразы, каждого положения и вопроса в целом.

Чтение приносит пользу и становится продуктивным, когда сопровождается записями. Это может быть составление плана прочитанного текста, тезисы или выписки, конспектирование и др. Выбор вида записи зависит от характера изучаемого материала и целей работы с ним. Если содержание материала несложное, легко усваиваемое, можно ограничиться составлением плана. Если материал содержит новую и трудно усваиваемую информацию, целесообразно его законспектировать.

Результаты конспектирования могут быть представлены в различных формах:

- **План** – это схема прочитанного материала, краткий (или подробный) перечень вопросов, отражающих структуру и последовательность материала. Подробно составленный план вполне заменяет конспект.

- **Конспект** – это систематизированное, логичное изложение материала источника. Различаются четыре типа конспектов.

- **План-конспект** – это развернутый детализированный план, в котором достаточно подробные записи приводятся по тем пунктам плана, которые нуждаются в пояснении.

- **Текстуальный конспект** – это воспроизведение наиболее важных положений и фактов источника.

- **Свободный конспект** – это четко и кратко сформулированные (изложенные) основные положения в результате глубокого осмысливания материала. В нем могут присутствовать выписки, цитаты, тезисы; часть материала может быть представлена

планом.

- **Тематический конспект** – составляется на основе изучения ряда источников и дает более или менее исчерпывающий ответ по какой-то схеме (вопросу).

В процессе изучения материала источника, составления конспекта нужно обязательно применять различные выделения, подзаголовки, создавая блочную структуру конспекта. Это делает конспект легко воспринимаемым, удобным для работы.

Подготовка к практическому занятию включает 2 этапа:

Первый этап – организационный;

Второй этап - закрепление и углубление теоретических знаний.

На первом этапе студент планирует свою самостоятельную работу, которая включает:

- уяснение задания на самостоятельную работу;

- подбор рекомендованной литературы;

- составление плана работы, в котором определяются основные пункты предстоящей подготовки.

Составление плана дисциплинирует и повышает организованность в работе.

Второй этап включает непосредственную подготовку студента к занятию. Начинать надо с изучения рекомендованной литературы. Необходимо помнить, что на лекции обычно рассматривается не весь материал, а только его часть. Остальная его часть восполняется в процессе самостоятельной работы. В связи с этим работа с рекомендованной литературой обязательна. Особое внимание при этом необходимо обратить на содержание основных положений и выводов, объяснение явлений и фактов, уяснение практического приложения рассматриваемых теоретических вопросов. В процессе этой работы студент должен стремиться понять и запомнить основные положения рассматриваемого материала, примеры, поясняющие его, а также разобраться в иллюстративном материале.

Заканчивать подготовку следует составлением плана (конспекта) по изучаемому материалу (вопросу). Это позволяет составить концентрированное, сжатое представление по изучаемым вопросам.

В процессе подготовки к занятиям рекомендуется взаимное обсуждение материала, во время которого закрепляются знания, а также приобретается практика в изложении и разъяснении полученных знаний, развивается речь.

При необходимости следует обращаться за консультацией к преподавателю. Идя на консультацию, необходимо хорошо продумать вопросы, которые требуют разъяснения.

#### *Методические рекомендации для обучающихся с ОВЗ и инвалидов по освоению дисциплины*

Обучающиеся из числа инвалидов и лиц с ограниченными возможностями здоровья имеют возможность изучать дисциплину по индивидуальному плану, согласованному с преподавателем и деканатом.

Освоение дисциплины инвалидами и лицами с ограниченными возможностями здоровья осуществляется с использованием средств обучения общего и специального назначения.

При освоении дисциплины инвалидами и лицами с ограниченными возможностями здоровья по индивидуальному плану предполагаются: изучение дисциплины с использованием информационных средств; индивидуальные консультации с преподавателем (разъяснение учебного материала и углубленное изучение материала), индивидуальная самостоятельная работа.

В процессе обучения студентам из числа инвалидов и лиц с ограниченными возможностями здоровья информация предоставляется в формах, адаптированных к ограничениям их здоровья и восприятия информации:

*Для лиц с нарушениями зрения:* 

– в печатной форме увеличенным шрифтом,

– в форме электронного документа (с возможностью увеличения шрифта).

В случае необходимости информация может быть представлена в форме аудиофайла. *Для лиц с нарушениями слуха:*

– в печатной форме,

– в форме электронного документа.

*Для лиц с нарушениями опорно-двигательного аппарата:*

– в печатной форме,

– в форме электронного документа.

Данный перечень может быть конкретизирован в зависимости от контингента обучающихся.

Индивидуальные консультации с преподавателем проводятся по отдельному расписанию, утвержденному заведующим кафедрой (в соответствии с индивидуальным графиком занятий обучающегося).

Индивидуальная самостоятельная работа обучающихся проводится в соответствии с рабочей программой дисциплины и индивидуальным графиком занятий.

Текущий контроль по дисциплине осуществляется в соответствии с фондом оценочных средств, в формах адаптированных к ограничениям здоровья и восприятия информации обучающихся.

#### Автономная некоммерческая организация высшего образования **«ИНСТИТУТ БИЗНЕСА И ДИЗАЙНА»**

Факультет управления бизнесом

# **Фонд оценочных средств**

Текущего контроля и промежуточной аттестации по дисциплине (модулю)

# **Б1.О.08 ИНФОРМАЦИОННЫЕ ТЕХНОЛОГИИ В ПРИКЛАДНЫХ КОММУНИКАЦИЯХ, РЕКЛАМЕ И PR**

#### **Для направления подготовки:**

42.03.01 Реклама и связи с общественностью (уровень бакалавриата)

**Типы задач профессиональной деятельности**: *маркетинговый; организационный; авторский*

> **Направленность (профиль):** «Цифровые коммуникации»

## **Формы обучения**: очная, очно-заочная, заочная

**Москва – 2023**

# *Результаты обучения по дисциплине*

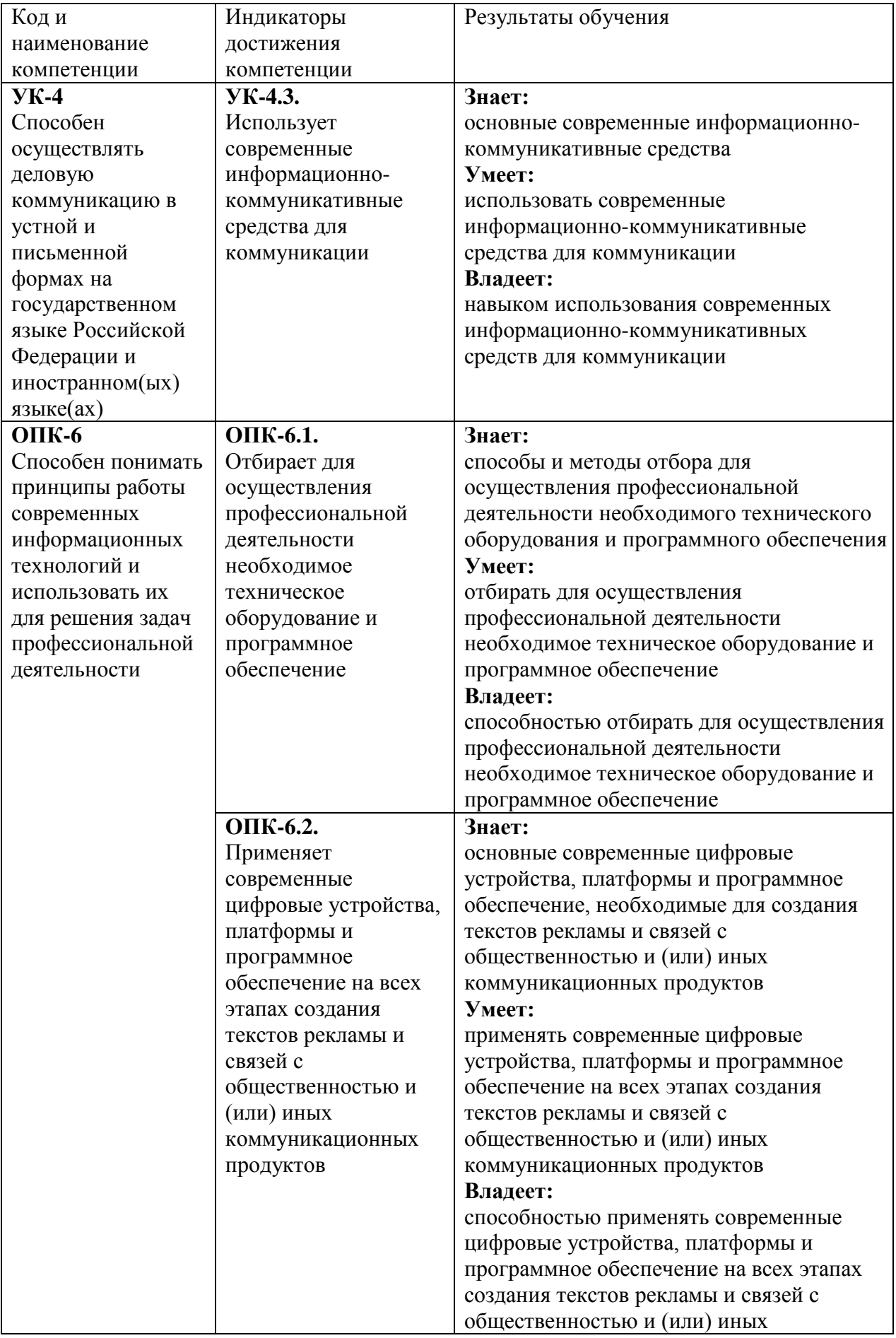

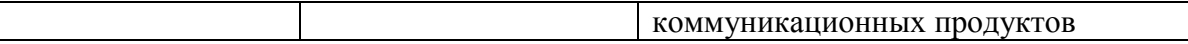

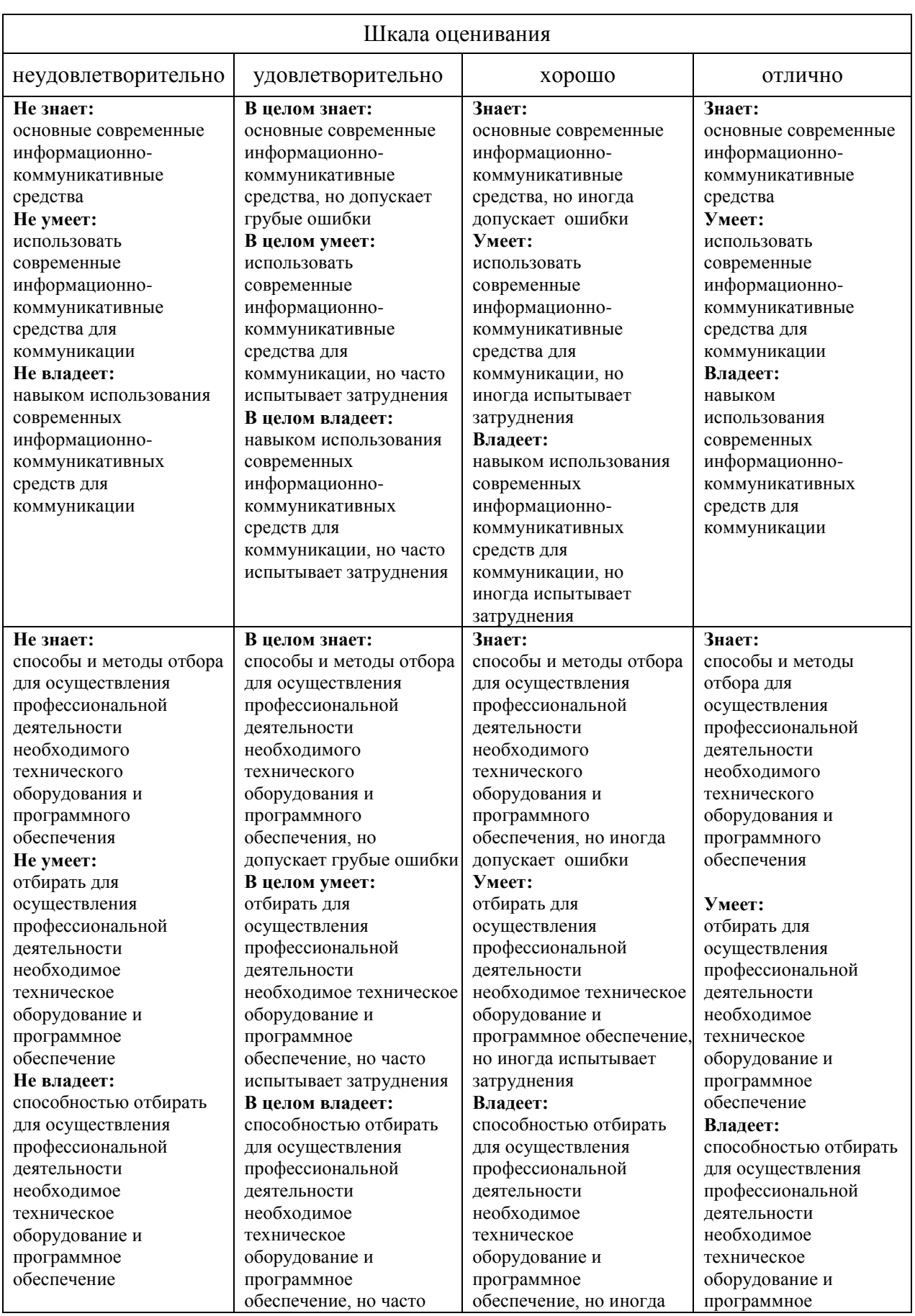

# *Показатели оценивания результатов обучения*

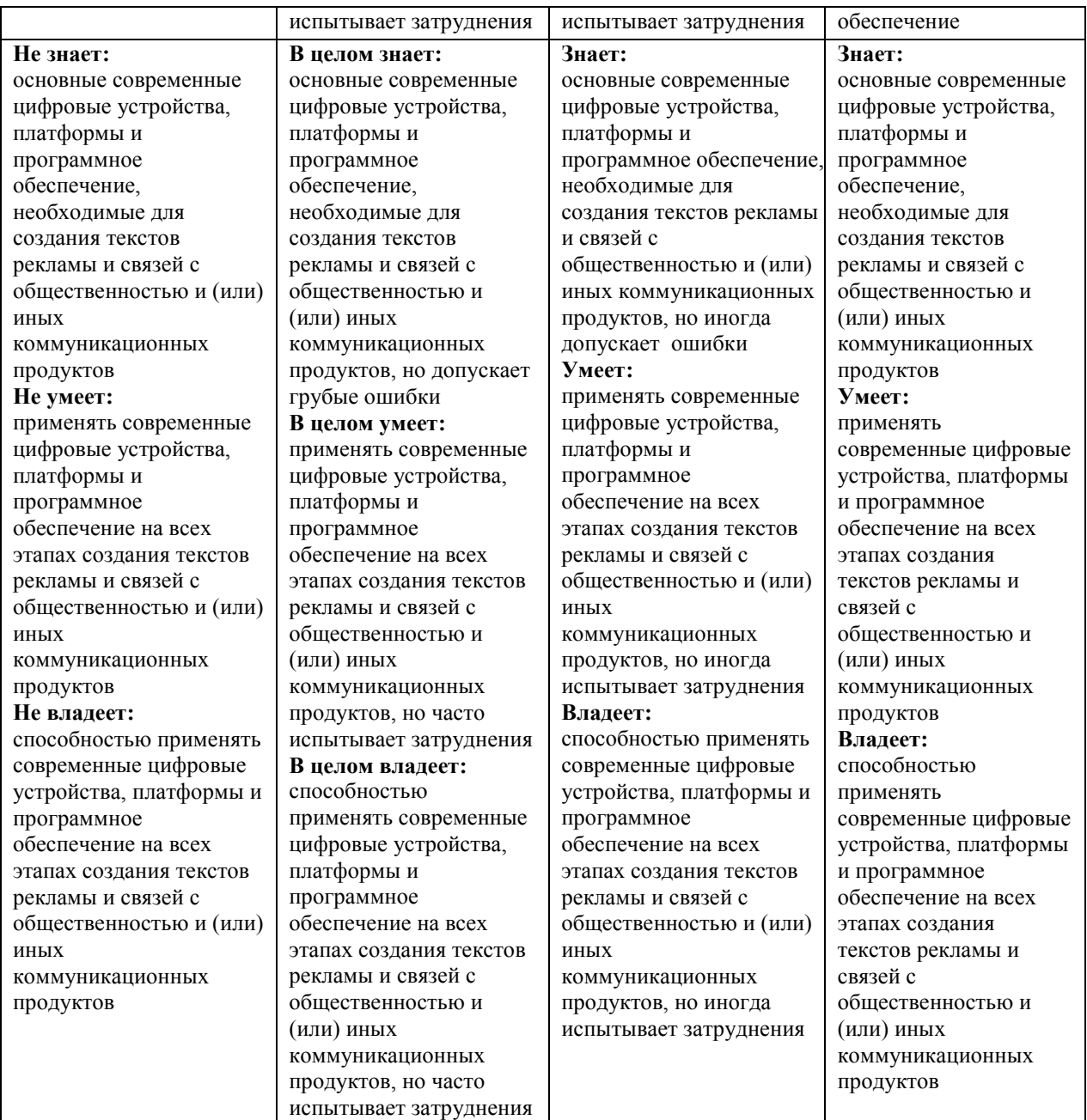

# *Оценочные средства*

#### **Задания для текущего контроля**

# **Пример теста:**

Переведите числа из десятичной системы счисления в двоичную, восьмеричную и шестнадцатеричную системы счисления.

- а) 949;
- б) 763;
- в) 994,125;
- г) 523,25;
- д) 203,82.

2. Переведите числа в десятичную систему счисления.

а) 1110001112;

б) 1000110112; в) 1001100101,10012; г) 1001001,0112; д) 335,78; е) 14C,A16.

3. Составьте таблицу сложения и таблицу умножения для пятеричной системы счисления

4. Выполните сложение чисел. а) 11101010102+101110012; б) 101110102+100101002; в) 111101110,10112+1111011110,12;

5. Выполните умножение чисел. а) 10010112\*10101102; б) 1650,28\*120,28; в) 19,416\*2F,816.

6. Априори известно, что шарик находится в одной из трех урн: А, В или С. Сколько бит информации содержит сообщение о том, что он находится в урне В?

а) 1 бит;

б) 1,58 бита;

в) 2 бита;

г) 2,25 бита.

7. Вероятность первого события составляет 0,5, а второго и третьего 0,25. Чему для такого распределения равна информационная энтропия?

а) 0,5 бита;

б)1 бит;

в)1,5 бита;

г) 2 бита;

8. Дан список сотрудников некоторой организации:

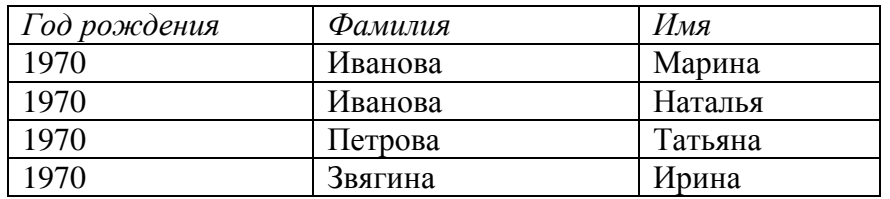

Определите количество информации, недостающее для того, чтобы выполнить следующую просьбу: " Пожалуйста, позовите к телефону Иванову".

а) 1 бит;

б) 2 бита;

в) 3 бита;

г) 4 бита.

9. Дан список сотрудников некоторой организации:

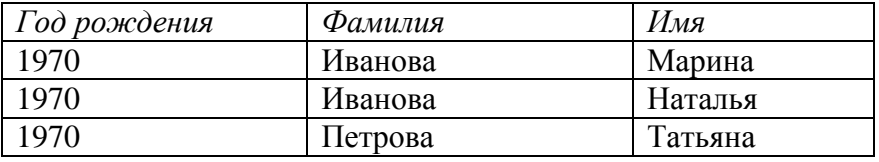

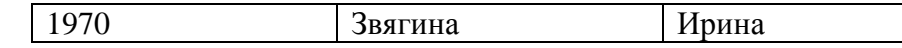

Определите количество информации, недостающее для того, чтобы выполнить следующую просьбу: " Меня интересует одна ваша сотрудница, она 1970 года рождения ". а) 1 бит;

- б) 2 бита;
- в) 3 бита;
- г) 4 бита.
- 10. Компьютер это:
- а) устройство для работы с текстами;
- б) электронное вычислительное устройство для обработки чисел;
- в) устройство для хранения информации любого вида;
- г) многофункциональное электронное устройство для работы с информацией;
- д) устройство для обработки аналоговых сигналов.
- 11. Скорость работы компьютера зависит от:
- а) тактовой частоты обработки информации в процессоре;
- б) наличия или отсутствия подключенного принтера;
- в) организации интерфейса операционной системы;
- г) объема внешнего запоминающего устройства;
- д) объема обрабатываемой информации.

12. Персональный компьютер не будет функционировать, если отключить:

- а) дисковод;
- б) оперативную память;
- в) мышь;
- г) принтер;
- д) сканер.

13. Дисковод — это устройство для:

- а) обработки команд исполняемой программы;
- б) чтения/записи данных с внешнего носителя;
- в) хранения команд исполняемой программы;
- г) долговременного хранения информации;
- д) вывода информации на бумагу.

14. Какое из устройств предназначено для ввода информации:

- а) процессор
- б) принтер
- в) ПЗУ
- г) клавиатура
- д) монитор

15. Для подключения компьютера к телефонной сети используется:

- а) модем
- б) факс
- в) сканер
- г) принтер
- д) монитор

Оценка формируется следующим образом:

- оценка «отлично» 85-100% правильных ответов;
- оценка «хорошо» 70-84% правильных ответов;
- оценка «удовлетворительно» 40-69% правильных ответов;
- оценка «неудовлетворительно» менее 39% правильных ответов.

#### **Пример лабораторной работы**

#### **Создание базы данных. Создание таблицы. Работа с фильтром данных.**

Запуск : Пуск —>Программы ——>Microsoft Windows ——> Microsoft Access.

Создание базы данных: Создать—>Новая база данных (указать имя и местоположение базы данных) —> ОК.

Создание таблицы: Таблицы ——> Создать ———> Конструктор ——> ОК.

**Задание №1.** Создание таблицы с данными и обработка данных в таблице.

Создать макет таблицы «Сотрудники», изображенный на рис.1. Строки в столбце «Описание» окна Конструктора указывают на дополнительные и обязательные свойства, которыми должны обладать соответствующие поля создаваемой таблицы. Эти строки переписывать не обязательно.

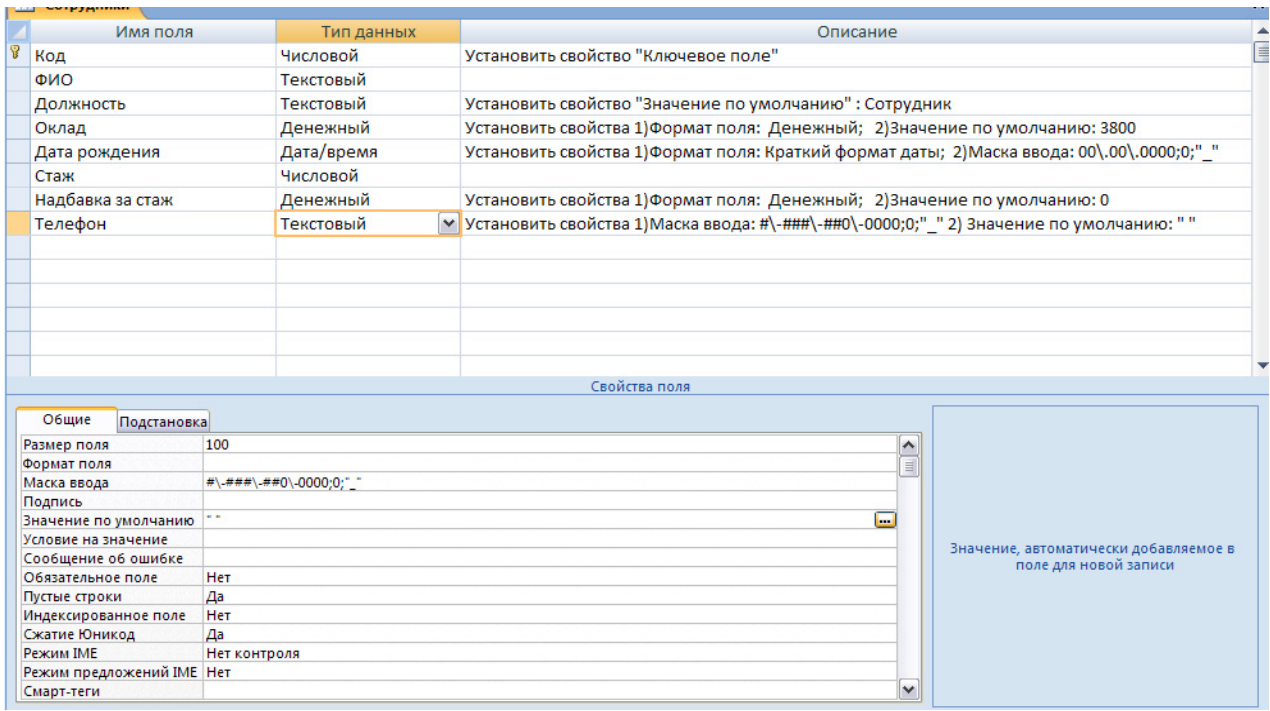

Рис.1. Макет таблицы «Сотрудники»

Сохранить таблицу с названием «Сотрудники».

Открыть таблицу в режиме «Просмотра и редактирования».

| Сотрудники |       |             |                  |             |                   |                            |                 |                           |   |
|------------|-------|-------------|------------------|-------------|-------------------|----------------------------|-----------------|---------------------------|---|
|            | Код - | ONФ         | Должность -<br>٠ | Оклад       | - Дата рождения - | Стаж<br>$\bar{\mathrm{v}}$ | Надбавка за -   | Телефон                   | ٠ |
|            |       | 1 Бобылев   | Бухгалтер        | 33 800,00p. | 12.09.1973        | 15                         |                 | 3 000,00p. 8-903-456-7345 |   |
|            |       | 2 Майоров   | Менеджер         | 25 800,00p. | 04.06.1981        | 10                         |                 | 2000,00p. 8-916-473-4219  |   |
|            |       | 3 Яценко    | Менеджер         | 23 000,00p. | 13.08.1984        |                            |                 | 1000,00p. 8-903-985-6438  |   |
|            |       | 4 Якунин    | Сотрудник        | 12500,00p.  | 17.10.1985        | 0                          |                 | 0,00p. 8-903-260-9761     |   |
|            |       | 5 Героев    | Менеджер         | 30 400,00p. | 24.12.1972        | 15                         | $3000,00p. - -$ |                           |   |
|            |       | 6 Юнусов    | Сотрудник        | 13 800,00p. | 08.04.1986        | 0                          |                 | $0,00p. - -$              |   |
|            |       | 7 Семенов   | Бухгалтер        | 24 300,00p. | 18.02.1978        | 10                         |                 | 2000,00p. 8-916-023-4576  |   |
|            |       | 8 Кошкина   | Бухгалтер        | 28 100,00p. | 16.03.1978        | 15                         |                 | 3 000,00p. 8-916-983-5727 |   |
|            |       | 9 Кораблева | Сотрудник        | 15 800,00p. | 19.05.1985        |                            | $1000,00p. - -$ |                           |   |
|            |       | 10 Филиппов | Менеджер         | 28 800,00p. | 16.07.1977        | 20                         | $4000,00p. - -$ |                           |   |
| $*$        |       |             | Сотрудник        | 3 800,00p.  |                   |                            |                 | $0,00p. - -$              |   |
|            |       |             |                  |             |                   |                            |                 |                           |   |

Заполнить таблицу, как показано на рис.2.

**Задание №2.** С использованием фильтра данных решить следующие задачи.

- 1. Вывести данные о всех менеджерах.
- 2. Вывести данные о всех служащих фирмы кроме менеджеров.
- 3. Выбрать служащих со стажем а) более 10 лет б) не менее 5 лет в) от 5 до 15 лет.
- 4. Выбрать служащих со стажем не более 10 лет и зарплатой менее 20000р.
- 5. Выбрать служащих, кроме менеджеров с зарплатой от 20000р. до 25000р.
- 6. Выбрать служащих с номером телефона, имеющим 903.
- 7. Выбрать служащих, не имеющих телефона.
- 8. Выбрать менеджеров, не имеющих телефона.
- 9. Выбрать служащих, родившихся в 1978 году.
- 10. Выбрать служащих, родившихся в диапазоне от 1980 по 1985гг.
- 11. Выбрать служащих, родившихся летом.

Создать запросы к таблице «Сотрудники».

- 1. Для расчета зарплаты по формуле: 0,87\*(Оклад + Надбавка за стаж).
- 2. Для поиска служащего с 1) наибольшей надбавкой за стаж 2) наибольшего возраста.
- 3. Для расчета 1) средней зарплаты 2) среднего стажа**.**

# **Применение командного языка SQL для запросов к базам данных**

Полное название версии языка: Microsoft Jet 4.0 SQL.

SQL – это структурированный язык запросов ( Structured Query Language ).

SQL является эффективным средством формирования запросов к реляционным базам данных, к типу которых и относятся базы данных СУБД Microsoft Access.

SQL представляет собой совокупность инструкций для выполнения необходимых операций по обработке данных. Запрос на SQL может быть сохранен в текущей базе данных и затем при необходимости выполнен повторно. Допустимы следующие типы запросов на SQL: на выборку данных, на создание, реструктуризацию и удаление таблицы, на изменение, копировку и дополнение данных в таблице и др.

#### **Задание №3**. Создать на рабочем столе базу данных с названием Практикум\_3.

В созданной базе данных создать в режиме Конструктора и заполнить в режиме просмотра три таблицы, представленные ниже.

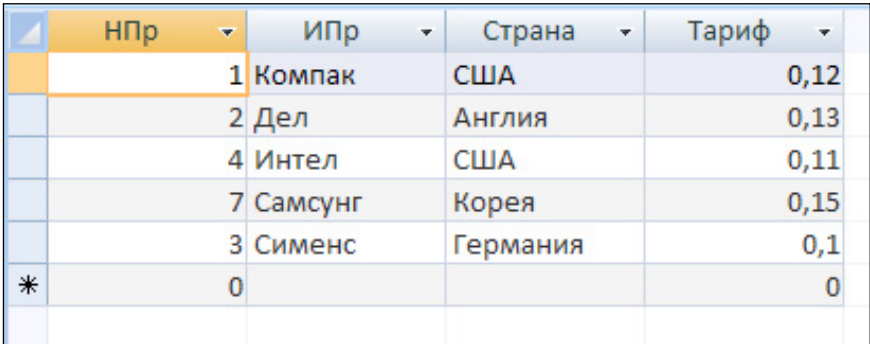

Рис.1 Таблица «Производители»

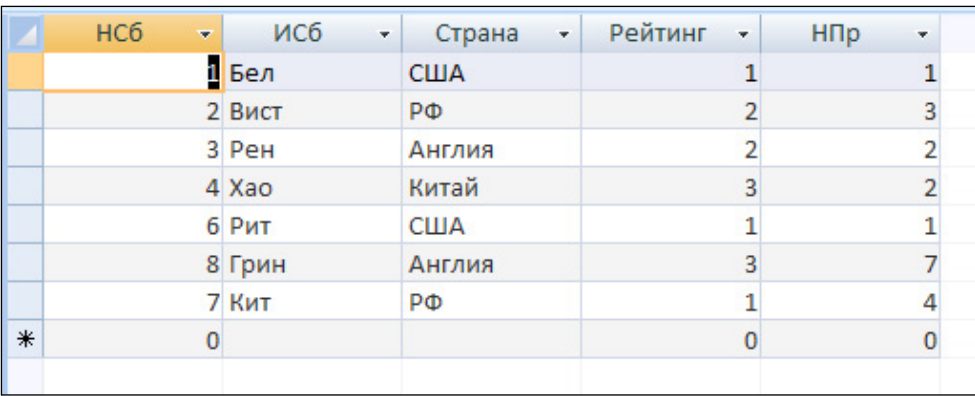

# Рис.2 Таблица «Сборщики»

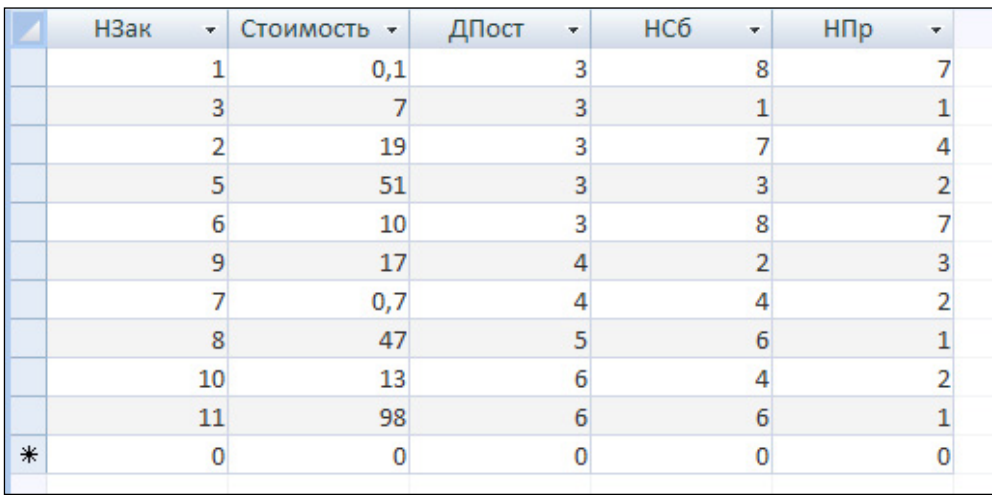

Рис.3 Таблица «Поставки»

**Задание №4**. Создание запросов на языке SQL.

Открыть редактор SQL используя последовательность команд: Запросы —> Создать —> Конструктор —> ОК —> Закрыть окно «Добавление таблицы»

—> Запрос (основное меню) —> Запрос $SOL \rightarrow$  Управление.

Составить инструкции на языке SQL для следующих задач:

1) Вывести данные о сборщиках из России.

2) Вывести данные о сборщиках из США и Англии.

3) Вывести данные об всех сборщиках, кроме США и Англии.

4) Вывести перечень всех дней поставок без повторений.

5) Вывести все данные о поставках, стоимость которых от 10 до 20 включительно.

6) Вывести данные об всех сборщиках, кроме России и Китая.

7) Определить суммарную стоимость поставок для НПр = 1.

8) Определить максимальную стоимость поставок за каждый день недели.

9) Определить число поставок для НСб = 4 и 6 (вместе).

10) Вывести данные о заказах стоимостью от 17 до 51 для НПр = 1,3,4.

11) Вывести все данные о сборщиках, сгруппированные по рейтингу.

12) Определить в одном запросе количество поставок для сборщиков 4 и 6.

13) Определить для каждого сборщика сумму его поставок и оформить вывод данных по примеру:

Для сборщика 1 сумма = 35

Для сборщика 2 сумма = 18

Для сборщика 3 сумма = 14

и т.д.

14) Подсчитать число заказов стоимостью больше 20 за каждый день недели.

15) Для всех сборщиков (поименно) вывести суммарную стоимость поставок. Оформить по примеру: Для Бел Сумма = 64 и т.д.

16) Вывести имена сборщиков, имеющих поставки 3-го числа.

17) Вывести данные о всех поставках для производителей и сборщиков из одной страны.

18) Выбрать все пары производителей из одной и той же страны.

19) Выбрать все пары производителей из разных стран.

20) Вывести имена всех пар сборщиков из одной страны.

21) Вывести имена сборщиков и имена обслуживающих их производителей.

22) Вывести имена сборщиков и имена обслуживающих их производителей из одной и той же страны.

23) Вывести имена сборщиков и имена обслуживающих их производителей из разных стран.

24) Вывести имена сборщиков и их страну для поставок, стоимость которых больше 10.

25) Вывести имена сборщиков, получивших заказы 3 и 6 числа.

26) Вывести рейтинг сборщиков, получивших 4 и 6 числа.

27) Вывести данные о поставках для сборщиков из России.

28) Вывести данные о поставках для сборщиков с рейтингом 1 и 2.

29) Вывести НПр и сумму поставок производителей, сумма которых больше 20.

30) Вывести суммарную стоимость поставок для сборщиков с рейтингом 1.

31) Вывести суммарную стоимость поставок для сборщиков с рейтингом 1 и 2.

32) Вывести данные о сборщиках и производителях, учувствовавших в поставках 6-го числа.

33) Вывести данные о поставках, стоимость которых превышает среднюю стоимость поставок.

# **Задание №5.**

Цель работы: создание и эксплуатация базы данных для учета и обработки данных по доставке товаров фирмой-поставщиком определенным заказчикам.

Этап 1. Создать систему связанных таблиц в соответствии с проектом, представленным на рис.1.

### Рис.1 Проект базы данных

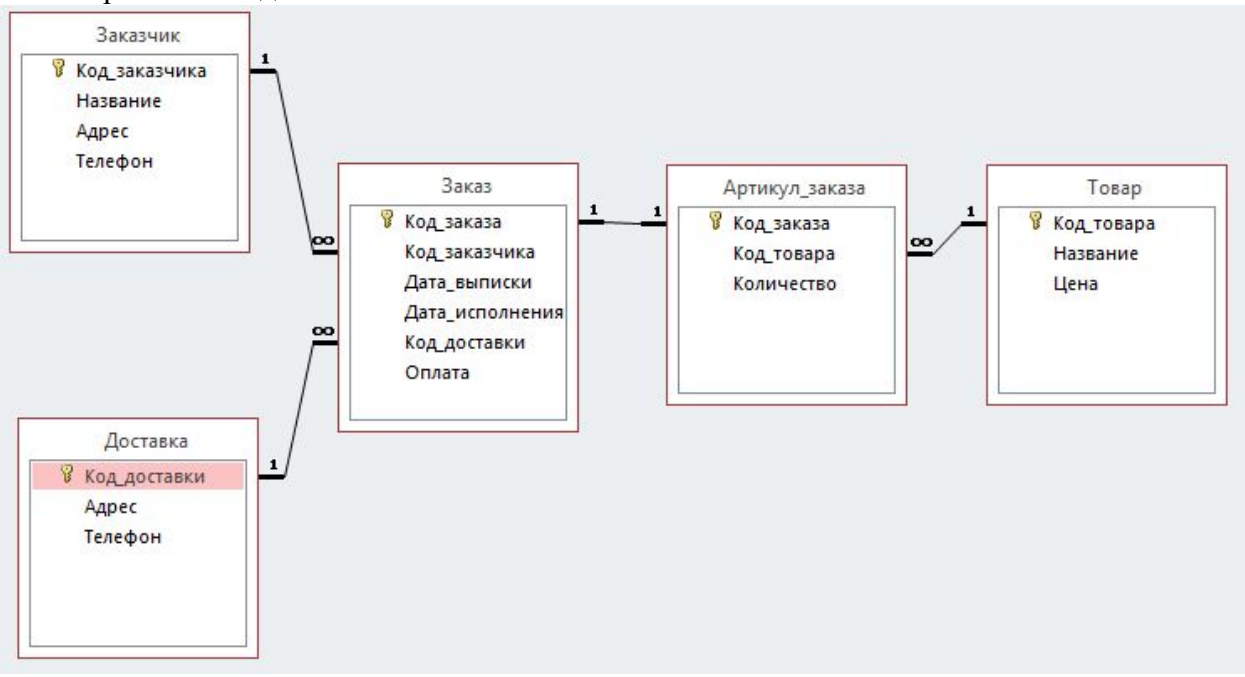

Форматы данных и свойства данных установить в соответствии со связями между таблицами и приведенными ниже данными для таблиц.

#### Рис.2 Таблица «Заказчик»

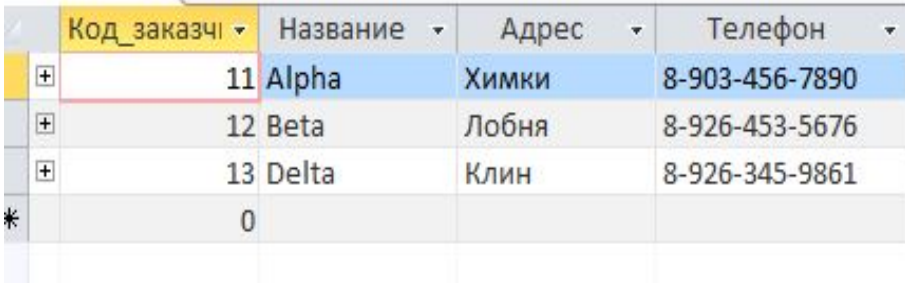

## Рис.3 Таблица «Доставка»

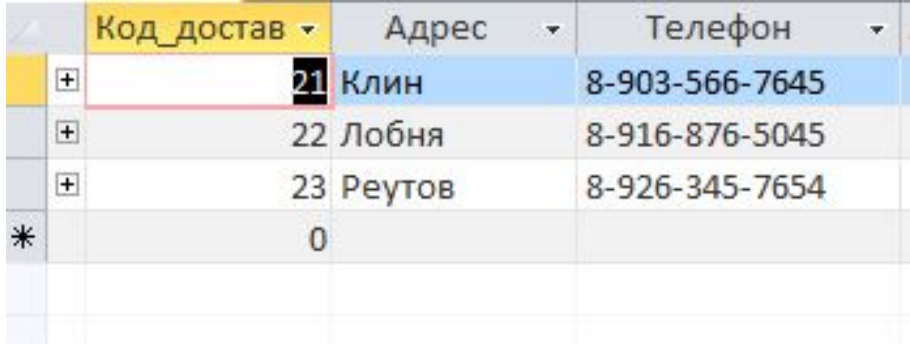

## Рис.4 Таблица «Товар»

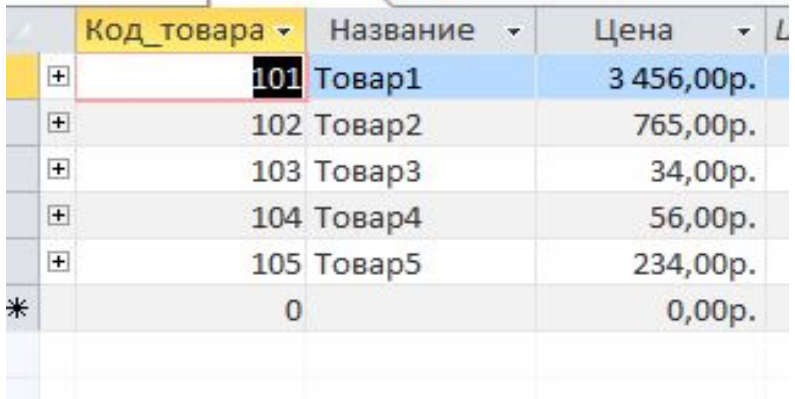

# Рис.5 Таблица «Заказ»

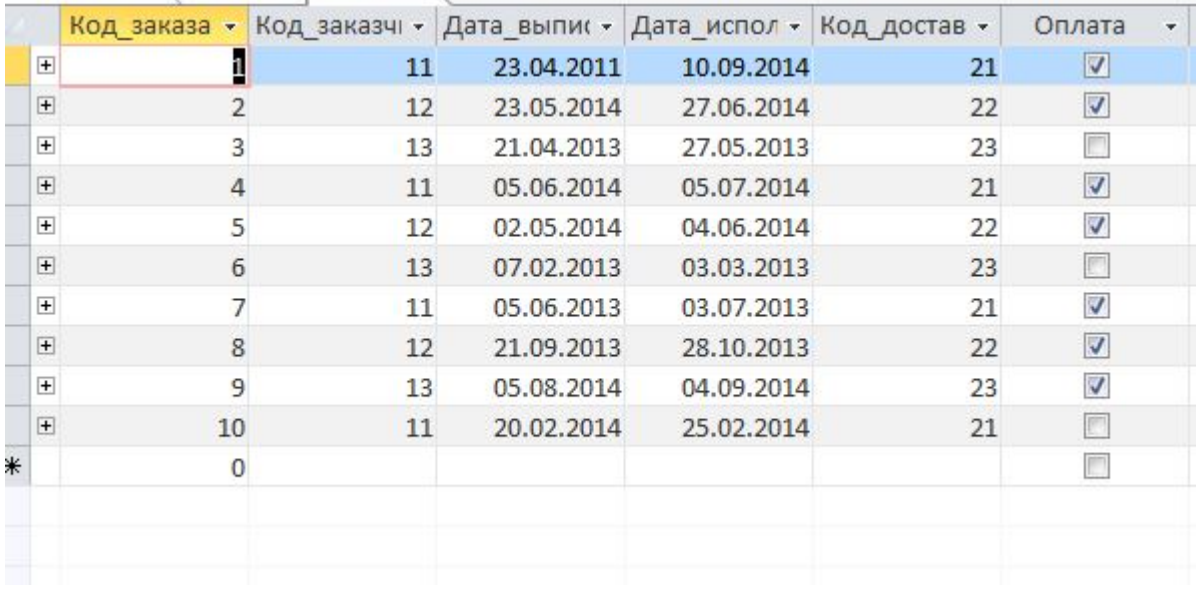

# Рис.6 Таблица «Артикул заказа»

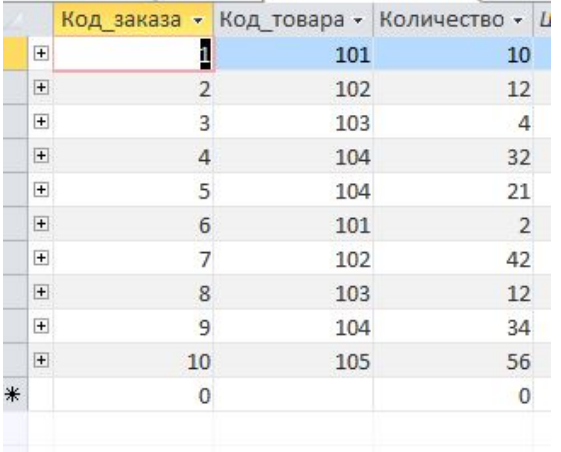

Замечание: заполнять таблицы в последовательности, определяемой связями и с использованием формы для ввода в таблицы со связью «один-к-одному».

Проверить функционирование связей между таблицами и представить для проверки преподавателю.

Этап 2. Обработка данных.

1. Вывести данные об оплаченных заказах.

- 2. Вывести данные об неоплаченных заказах.
- 3. Вывести данные о заказах для заказчиков 1 и 2.
- 4. Вывести данные о заказах из Лобни.
- 5. Вывести список заказов с количеством заказов более 30.
- 6. Вывести данные о заказах за 2013 год.
- 7. Вывести данные о заказах с мая по сентябрь 2014 года.

8. Получить стоимость заказов для каждого заказчика.

- 9. Получить стоимость заказов для каждого адреса доставки.
- 10. Вывести данные о заказах, у которых срок доставки более 20 дней.

11. Получить список заказчиков, у которых различаются физический адрес и адрес доставки.

Оценка лабораторной работы производится по шкале «зачтено» / «не зачтено».

# **Пример контрольной работы:**

# **Вариант №1.**

1. Определите, какие утверждения являются логическими высказываниями:

«Солнце есть спутник Земли»;

 $\sqrt{2+3^2}$ .

«в романе Л.Н. Толстого »Война и мир» 3 432 536 слов»;

«Санкт-Петербург расположен на Неве»;

«первая космическая скорость равна 7.8 км/сек»;

«железо — металл»;

«если один угол в треугольнике прямой, то треугольник будет тупоугольным»; «если сумма квадратов двух сторон треугольника равна квадрату третьей, то он прямоугольный»

2. Выполните инверсию логических высказываний из первого упражнения.

3. Определите истинность логических высказываний из первого упражнения.

4. А = «Сегодня воскресенье», В = «Воробей – перелетная птица». Запишите высказывание A⋀B. Является ли высказывание истинным?

5. Упростите функцию и проверьте результат с помощью таблиц истинности:

$$
(x\wedge y)\vee((y\wedge z\vee ((\overline{x}\wedge y)\vee(x\wedge \overline{z})))
$$

6. Упростите функцию и проверьте результат с помощью таблиц истинности, постройте логическую схему для исходной функции:

$$
\overline{(x \vee y)} \wedge (x \vee \overline{y \wedge z})
$$

# **Вариант №2.**

1. Определите, какие утверждения являются логическими высказываниями:

 $\langle 2*48 \rangle$ «все столы прямоугольные» «лед – это твердое состояние воды» «хотелось бы солнечную погоду» «Земля вращается вокруг Солнца» «в Москве проживает 15 235 675 жителей» «клавиатура является устройством ввода данных» « $4 > 7 - 2$ »

2. Выполните инверсию логических высказываний из первого упражнения.

3. Определите истинность логических высказываний из первого упражнения.

4. А = «Сегодня воскресенье», В = «Воробей – перелетная птица». Запишите высказывание AVB. Является ли высказывание истинным?

5. Упростите функцию и проверьте результат с помощью таблиц истинности:

$$
(x \wedge z) \vee (x \wedge \overline{z}) \vee (y \wedge z) \vee (\overline{x} \wedge y \wedge z)
$$

6. Упростите функцию и проверьте результат с помощью таблиц истинности, постройте логическую схему для исходной функции:

$$
(x \vee y) \wedge (x \vee y \vee z) \wedge \overline{z}
$$

Оценка контрольной работы производится по шкале «зачтено» / «не зачтено».

#### **Промежуточная аттестация**

#### **Примерные вопросы к экзамену:**

- 1. Информация, информационные ресурсы и потоки.
- 2. Информатизация общества. Свойства информации
- 3. Роль информации и систем управления информацией в рекламе и связях с общественностью.
- 4. Докомпьютерные способы работы с информацией.
- 5. Современные требования к информации.
- 6. Информационные ресурсы и информационный потенциал.
- 7. Информационные потоки в организациях, их структура и характеристика
- 8. Понятие информационного ресурса предприятия.
- 9. Эволюция методов хранения данных.
- 10. Недостатки файловых систем для организации информационных систем
- 11. Принципы централизованного управления данными.
- 12. Локальные информационные системы.
- 13. Способы разработки и выполнения приложений.
- 14. Схема обмена данными при работе с БД. Жизненный цикл БД.
- 15. Классификация БД по типам. Характеристики каждого типа.
- 16. Фактографические БД: основные понятия, принципы организации.
- 17. Модели представления данных
- 18. Общая характеристика моделей, основные понятия, СУБД, работающие с рассматриваемыми моделями.
- 19. Документальные БД.
- 20. Классификация и этапы развития информационно-коммуникационных технологий.
- 21. Инфраструктура рынка информационных технологий.
- 22. Классификация рекламных носителей в Интернете.
- 23. Федеральный закон № 149-ФЗ от 27.07.2006 г. «Об информации, информационных технологиях и о защите информации».
- 24. Осуществление контроля и надзора и обеспечение безопасности в сфере ИКТ.
- 25. Место России в международных рейтингах развития информационнокоммуникационных технологий.
- 26. Индекс развития ИКТ.Индекс сетевой готовности
- 27. Роль использования информационных технологий в сфере рекламной деятельности.
- 28. Преимущества использования возможностей компьютерных сетей в рекламной деятельности.
- 29. Информационно-коммуникационные технологии как способ воздействия на целевую аудиторию.
- 30. Классификация программного обеспечения.
- 31. Системное программное обеспечение.
- 32. Операционные системы.
- 33. Прикладное программное обеспечение.
- 34. Прикладные программы офисного назначения.
- 35. Текстовый процессор Microsoft Word.
- 36. Табличный процессор Microsoft Excel.
- 37. Деловая графика в Microsoft Excel.
- 38. Статистический анализ данных в Excel.
- 39. Программное обеспечение для сбора рекламной информации.
- 40. Программное обеспечение для анализа рекламной информации.
- 41. Программное обеспечение для медиаисследований и медиапланирования.
- 42. Применение пакета статистического анализа SPSS в исследованиях.
- 43. Программы разработки презентаций.
- 44. Подготовка электронных презентаций в Microsoft Power Point.
- 45. Графические редакторы
- 46. Растровая и векторная компьютерная графика.
- 47. Программы макетирования и верстки.
- 48. Создание публикации. Верстка рекламных каталогов.

#### **Критерии оценки при проведении промежуточной аттестации**

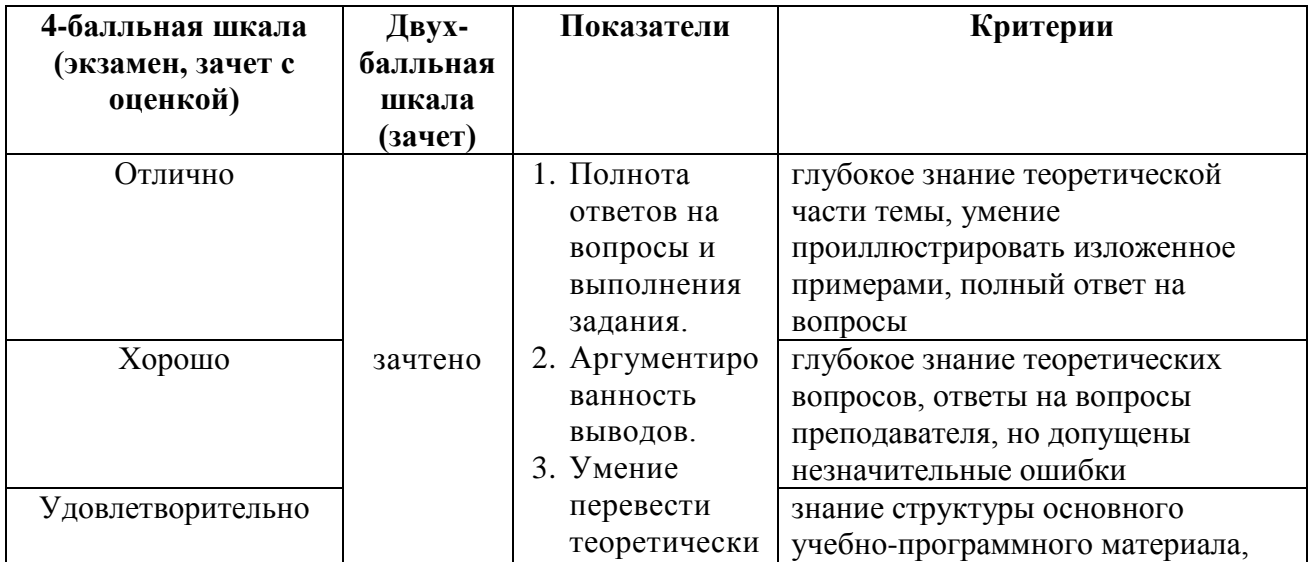

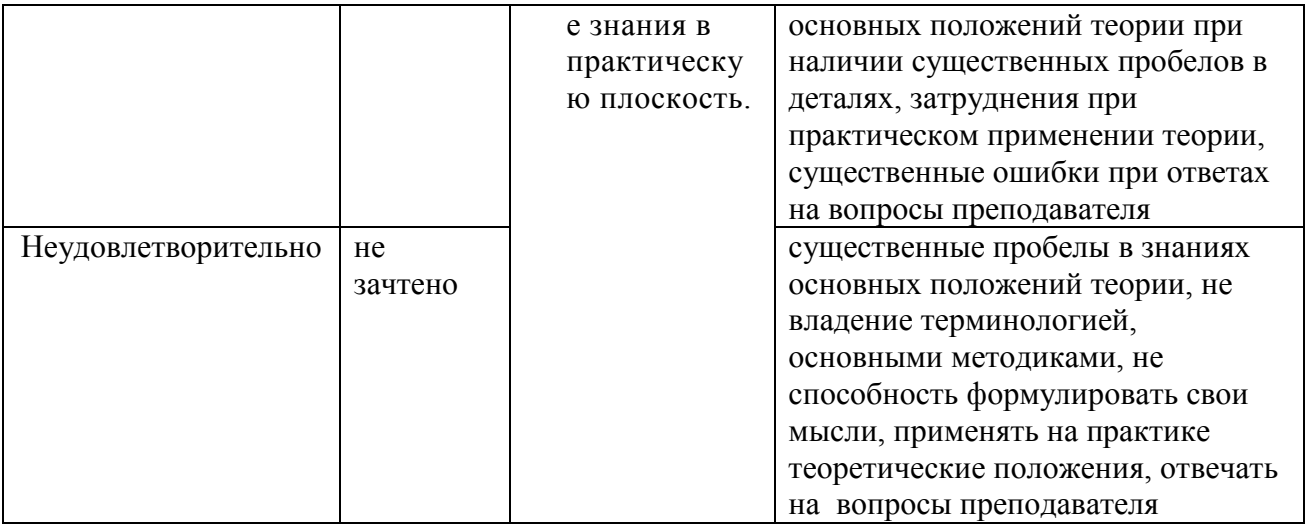

Разработчик: Матюшкин Вадим Сергеевич, кандидат психологических наук, доцент кафедры менеджмента и маркетинга АНО ВО «Институт бизнеса и дизайна».

ФОС для проведения промежуточной аттестации одобрен на заседании кафедры менеджмента и маркетинга (протокол № 10 от 22.06.2023 г.).